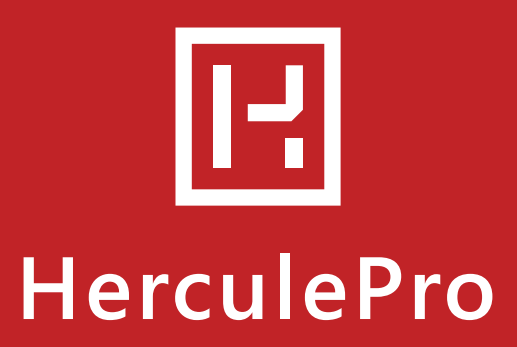

# **NOTES DE VERSION** v . 4.0.32.49

## **CORRECTIFS ET AJOUTS**

#### **Module Devis / Ventes :**

- Ajout de la date du devis à la suite du n° de devis (si renseignée) sur impression commande et facture (certification Qualibat).
- Modèle d'impression devis par regroupement N°2 : Ajout du type de devis en gras au-dessus du contact.
- Utilisation d'un nom de fichier visuel unique dans le cas d'un produit créé sur un devis, afin d'éviter tout conflit avec une image déjà existante.
- Interface TECNAL-TechDesign : Récupération de la référence de l'affaire.
- Avertissement utilisateur dans le cas d'un passage en modification sur une facture ou un avoir, si elle possède au moins une facture partielle.
- Adaptation de l'application pour les envois de mails, suite aux changements de sécurité TLS de certains fournisseurs de messagerie (Microsoft Outlook, live, Hotmail...).

#### **Onglet Documents :**

• Les fichiers inexistants, inaccessibles ou vides ne sont plus affichés. Les répertoires restent affichés.

#### **Module Produits :**

- Les images ajoutées aux produits manuels possèdent toutes un identifiant unique pour bloquer tout conflit avec d'autres produits manuels.
- Les codes produit doivent être uniques et obligatoirement renseignés, pour éviter tout conflit.

#### **Nomade :**

- Optimisation de la configuration des postes nomades, avec prise en compte des données issues de l'assistant 5.1.
- Allègement des options disponibles de synchronisation nomade pour ne faire apparaître que celles utilisées régulièrement.

#### **Mise à jour des modèles :**

- Feuille de marge : Optimisation des modes de calcul pour différents cas de figure.
- Feuille de prise de mesures & Feuille de prise de mesures n°2 : Ajout du descriptif produit.
- Fiche de RDV planning : Paramétrage sur l'affichage des adresses de chantier.
- Bon d'intervention SAV : Prise en compte de « l'équipe » si renseignée sur l'intervention.
- Fiche client : Les fonctions des contacts sont ajoutées au modèle.
- Factures impayées : Ajout de la colonne « Réf.Client » dans le modèle.

#### **Moteur 5.1 et Assistant 5.1 :**

- Optimisation des performances de lancement et de calcul de l'assistant.
- Lancement du moteur 5.1 en tâche de fond au démarrage de l'application.
- Choix possible du mode de calcul du taux de marge dans l'assistant de chiffrage.
- Ajout de l'accès aux détails des calculs de l'assistant.

#### **Paramétrage de l'application :**

• Actualisation du fichier de configuration de l'application, pour prise en compte du multi-société avec le moteur 5.1.

#### **Assistant 4.1 :**

• Correctif du calcul pour le type de tarif « Grille de tarifs (x Vantaux) ».

#### **Assistant 4.0 :**

• Ajout de l'affichage des codes du produit et des options en mode détail.

#### **Configurateur de catalogues :**

- Prise en charge du collage des grilles de prix au format liste pour tous les types de tarifs des options.
- Correctif sur la duplication d'une famille qui affichait parfois une liste erronée pour le choix de la cible.
- Dimensions exclues : correctif sur la hauteur de départ qui était retirée dans certains cas.

#### **Outil tableur :**

- Ajout de la gestion du champ « Informations » des options par famille clients.
- Correctif pour l'import des grilles 10 à 29 depuis la feuille Produits.
- Prise en charge du type de tarif « en fonction de la largeur / avancée » des options.
- Correctif pour l'import de la valeur «pas d'option» dans le paramétrage des groupes.

### **CONTACT**

#### **02 14 00 1234**

(prix d'un appel local) **Choix 1** : Service Applicatif **Choix 2** : Service Technique

**contact@herculepro.com**

**Adresse**

**HerculePro** 3 rue des Vignerons 44220 Couëron